お客さま各位

(株)エヌ・ティ・ティピー・シーコミュニケーションズ

 この書面では、Master'sONE MJ@lert用回線契約に関して、特に重要と思われる点について、下記のとおりご説明申し上げます。 本書面の内容を、ご一読、ご確認のうえ、お申込頂きます様よろしくお願いいたします。

1.Master'sONE MJ@lert用回線の内容

- ・ このサービスは、MJ@lertをご利用頂く上での、フレッツ回線、INS回線、接続用ルータ、プロバイダ(InfoSphere)を 一括でお申込頂けるバンドルサービスです。
- ・ このサービスで利用できるアクセス回線は、「フレッツ・ISDN」、「Bフレッツ」です。
	- ※上記「Bフレッツ」の品目は「Bフレッツハイパーファミリー」、もしくは「Bフレッツファミリー100」となります。
	- ・ これらの接続にあたってのアクセス速度は、利用するアクセス回線によります。また、弊社では、各アクセス回線の最高速度による 接続や帯域を保証するものではありません。
	- ・ 接続用の設備は、他のお客さまもご利用されている設備となりますので、常に接続できることを保証するものではありません。
	- ・ 「フレッツ・ISDN」コースは、PPPを用いた疑似常時接続となります。
- ・ 「Bフレッツ」コースは、PPPoEを用いた疑似常時接続となります。
- ・ NTTPCコミュニケーションズ名義のフレッツ回線をご提供致します。お客様名義のフレッツ回線はご利用頂けませんのでご注意下さい。
	- ・ .......<br>• NTTPCコミュニケーションズ名義の固定IPアドレス(アドレスは弊社から指定)を1個ご提供致します。
	- ・ 事前に固定IPアドレスを設定済みのルータをお客様宅内にオンサイト設置致します。
	- ・ 当サービスの利用規約はそれぞれ以下に準じます。 プロバイダ部分:InfoSphere IPシリーズ利用規約 http://www.sphere.ne.jp/pdf/kiyaku/info.pdf フレッツ回線部分:IP通信網サービス契約約款
		- NTT東日本:http://www.ntt-east.co.jp/tariff/yakkan/pdf/e08.pdf
		- NTT西日本:http://www.ntt-west.co.jp/tariff/yakkan/pdf/w08.pdf
		- INS64部分:総合ディジタル通信サービス契約約款
		- NTT東日本:http://www.ntt-east.co.jp/tariff/yakkan/pdf/e04.pdf
		- NTT西日本:http://www.ntt-west.co.jp/tariff/yakkan/pdf/w04.pdf
		- ルータ部分:Master'sONE利用規約 http://www.mastersone.jp/support/pdf/kiyaku.pdf

2.ご利用料金等

- ・MJ@lert用インターネット回線 フレッツISDNコース 初期費用 111,090円(消費税5,290円含む) 月額基本料 14,416円(消費税686円含む) ・MJ@lert用インターネット回線 Bフレッツコース
	- 初期費用 131,145円(消費税6,245円含む) 月額基本料 16,118円(消費税768円含む)
	- ※ 上記料金は平日中間帯(9時~17時)に工事を行った場合のものであり、
	- 平日時間外、及び土日に工事を行った際の料金については個別見積もりとなります。
	- ※ 上記料金は屋内配線工事費用を含んでおりません。
	- NTT東西会社による屋内配線工事が必要な場合は別途費用が発生します。

## 3.お申込について

- ・ お申込は弊社指定のメールアドレス mjalert-pc@nttpc.co.jp までご連絡をお願い致します。
	- また、併せて「Master'sONE MJ@lert用 利用申込書(本紙)」は社印捺印済みのものを下記宛先までご郵送頂けますようお願い致します 郵送先:〒105-0003 東京都港区西新橋2-14-1 興和西新橋ビルB棟9階 ネットワーク事業部 MJ@lert申込受付窓口 TEL:03-6203-2732(窓口)
	- ・ 「Master'sONE MJ@lert用 利用申込書(本紙)」右上「印」の箇所に社印の捺印をお願い致します。
	- ・ お申込を頂いてからご提供までの標準納期は約1ヶ月~2ヶ月となります。
	- ・ 上記標準納期は期間をお約束するものではないことをご了承願います。
	- 票金はMaster'sONE MJ@lert用回線開通翌月1日からの開始とし、日割り計算等は行いません。

## 4.解約について

- ・ お客さまが、契約を終了されたい場合には、弊社の定める契約解除申込書により、申請していただきます。
- ・ 最低利用期間は、利用開始月の翌月から3ヶ月後の月末までとなり、期間満了以前のご解約は違約金の対象となります。
- ・ 契約の終了日は、契約解除申込書が、弊社に届いた日が含まれる月の最終日となります。ただし、契約解除申込書が届いた日か
- ら月の最終日までの営業日数が3営業日に満たない場合には、翌月の最終日が、契約終了日となります。

## 5.問合せ連絡先

- ・ 申込用紙に関してのお問い合わせ
- MJ@lert営業窓口 電話番号:03-6203-2732 ※受付時間は9:30~17:30(月曜~金曜日ただし祝日を除く) メール:mjalert-pc@nttpc.co.jp

 この提供条件説明書は、2013年5月1日現在の提供条件を説明したものであり、利用規約の改定等により、提供条件が変更になる 場合があります。

「フレッツ」は、NTT東日本及びNTT西日本の商標または登録商標です。

## Master'sONE MJ@lert用 利用申込書

株式会社NTTPCコミュニケーションズ 行

Master'sONE MJ@lert用回線ご提供に関する条件説明書を熟読、承諾の上、以下のとおり申し込みます。

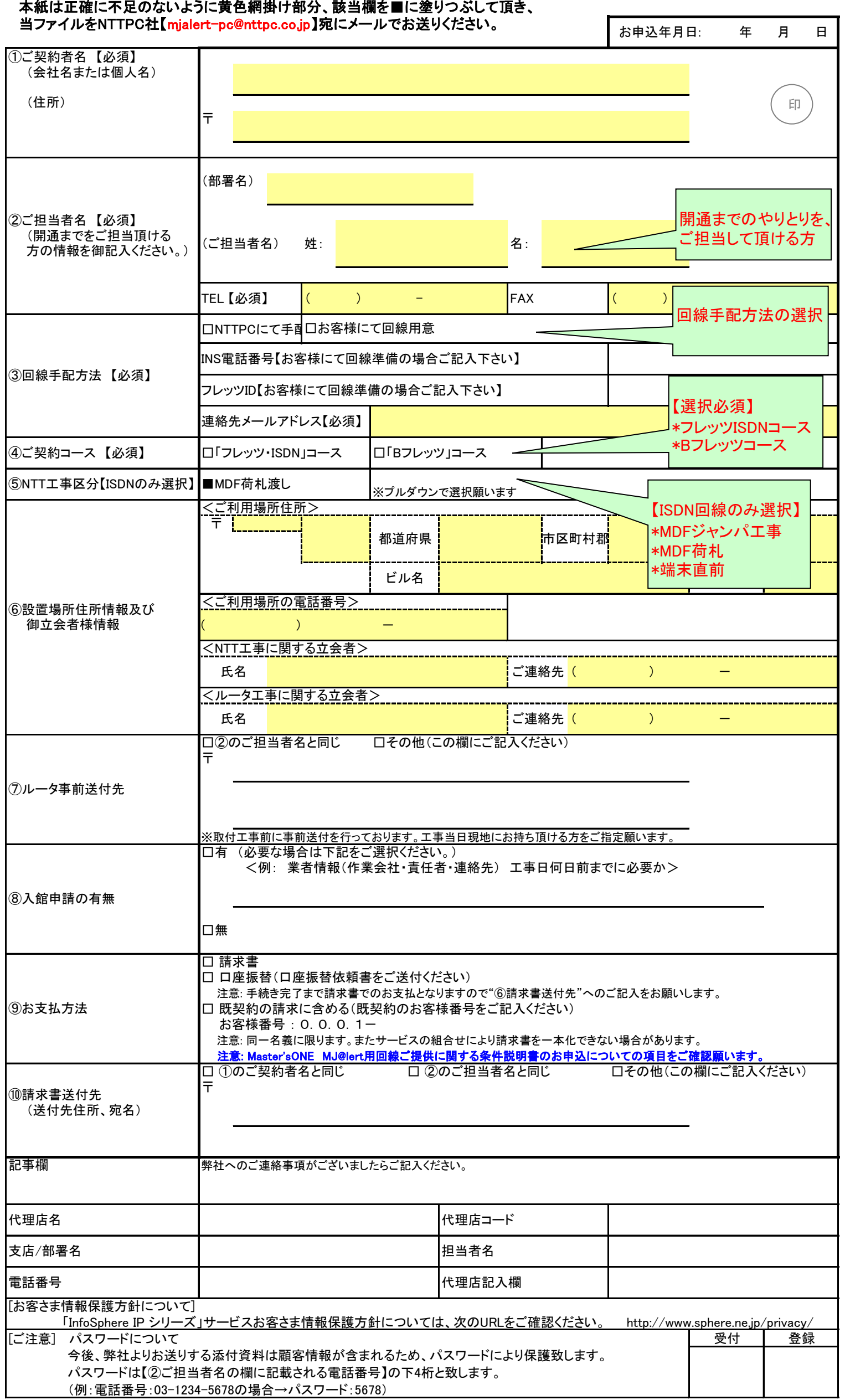